# Procedure FIN

### Usage

Finish the work started by one of the commands 'DEBUT' or 'POURSUITE'..

The call to this procedure is compulsory. The command file just needs to have an ending with the following:

 $FIN()$ ;

### Table of Contents

**Usage Syntax Operands** Operand FORMAT\_HDF Operand UNITE Operand RETASSAGE Operand INFO\_RESU Example of Printing result from command FIN

# Syntax

```
FIN (
   \Diamond FORMAT HDF = / 'NON',
          / 'OUI',
   \DiamondUNITE = / 6, \Box/ numfic, [I]
   \DiamondRETASSAGE = / 'OUI',
          / 'NON', [DEFAULT]
   \DiamondINFO_RESU = / 'OUI',
           / 'NON',
   );
```
### **Operands**

Command  $FIN$  saves all the concepts that are calculated during the execution in the file glob. 1 (and possibly glob. 2,... if necessary), as well as all the python objects which are in the context of execution in the file  $\text{pick}.1$ . These objects will be available for a POURSUITE of computation, if required.

#### Note:

Python objects of the type classified and type function are not saved in the  $\text{pick}.1$ 

#### Operand FORMAT\_HDF

 $\Diamond$  FORMAT HDF = / 'NON', / 'OUI',

This operand allows to write GLOBALE data base in a file with format HDF (Hierarchical Data Format). HDF file can be read on various 32 bit and 64 bit platforms. The base file will be built originally (the length of the records will be preserved).

#### Operand UNITE

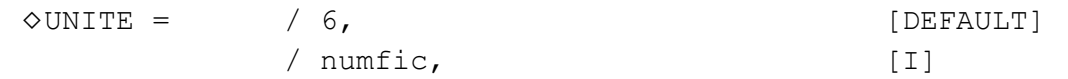

This operand allows to redefine the logical unit of printing of information produced by INFO\_RESU.

#### Operand RETASSAGE

 $\Diamond$ RETASSAGE = / 'OUI',

/ 'NON', [DEFAULT]

This operand causes the retassage of base GLOBALE before writing on the associated file. This makes it possible to preserve smaller bases (removed from the objects associated with the concepts destroyed by the user)

This retassage is carried out as follows by the command:

- closing of the bases
- opening of base GLOBALE
- opening of base VOLATILE
- re-copies non-empty record by non-empty record of base GLOBALE on basis of VOLATILE
- $\bullet$  renaming by the code of this base  $\text{VolATILE}$  for backups as it i were conventional base GLOBALE

### Operand INFO\_RESU

```
\DiamondINFO_RESU = / 'OUI',
       / 'NON',
```
Allows printing of information relating to the contents of all the data structures result stored in GLOBALE data base in the file defined under the keyword FICHIER

# Example of Printing result from command FIN

the example below is extracted from file MESSAGE associated with the case test TTNL02A.

```
# -------------------------------------------------------------------------
# ORDERS NO: 0026 CONCEPT OF TYPE:
# ------------- -----------------
FIN (RETASSAGE='NON',
INFO_RESU='OUI',
FORMAT_HDF='NON',
UNITE=6,
)
======>
STRUCTURE OF CONCEPT TEMPE CALCULE FOR 15 SEQUENCE NUMBERS
LISTE OF SYMBOLIC NAMES:
! -----------! ----------------! ---------------!
! NUME_ORDRE ! TEMP ! HYDR_ELGA !
! ---------- ! ----------------! ---------------!
! 0 ! TEMPR ! HYDRR !
! 1 ! TEMPR ! !
\Gamma . The second contribution of the second contribution \Gamma . The second contribution of the second contribution of the second contribution of the second contribution of the second contribution of the second contributi
! 9 ! TEMPR ! !
! 10 ! TEMPR ! HYDRR !
```
Warning: This document is translated from the Machine Translated page found on Code\_Aster Documentation page. It may be imprecise and inaccurate in w hole or in part and is provided as a convenience.

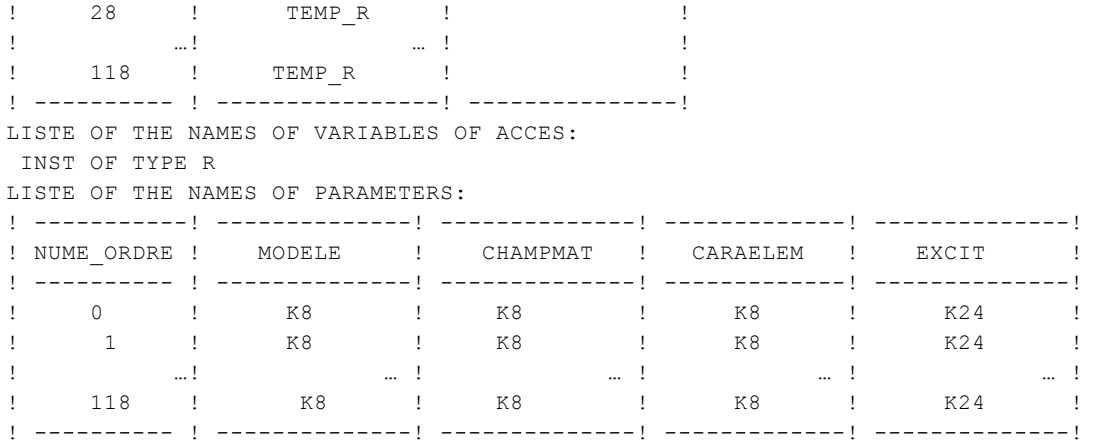